## **Щевелев С.С. ПРОБЛЕМА ПАЛЕСТИНЫ В ООН НАКАНУНЕ ПРОВОЗГЛАШЕНИЯ ГОСУДАРСТВА ИЗРАИЛЬ (1947-1948 гг.)**

25 апреля 1920 г на конференции в Сан-Ремо Верховный совет стран Антанты передал мандат на управление Палестиной Великобритании. В 1922 году его условия были одобрены Советом Лиги Наций. 29 сентября 1923 года мандат вступил в силу и действовал до 15 мая 1948 года.

К 1947 году англичане сосредоточили в Палестине более 100 тысяч военнослужащих и полицейских, за предшествующие полтора года на содержание мандатной администрации Великобританией было потрачено 200 млн. фунтов стерлингов. [i](#page-3-0) С каждым днем английская администрация теряла контроль над ситуацией в стране.

В феврале 1947 года полным провалом завершилась Лондонская конференция по Палестине, в которой принимали участие арабы и представители Еврейского Агентства. Участники конференции отвергли план Великобритании о продлении британского управления Палестиной еще на пять лет с обязательством подготовки страны в этот срок к обретению независимости. В течение пятилетнего переходного периода британские власти должны были передать свои обязанности местным органам власти еврейских и арабских районов, а Верховный комиссар должен был разработать форму совещательного органа, состоящего из представителей этих органов и различных арабских и еврейских организаций. В соответствии с этим планом, после его утверждения большинством арабских и еврейских участников этого органа должна была быть созвана выборная конституционная ассамблея, которая и должна была создать независимое государство. В случае, если этого не происходило, то этот вопрос должен был быть передан в опекунский совет ООН для определения дальнейшей процедуры.<sup>[ii](#page-3-1)</sup>

 Рассчитывая сохранить контроль над Палестиной, в феврале 1947 Великобритания вынесла вопрос о Палестине на обсуждение Организации Объединенных Наций. К этому времени все страны Ближнего Востока, кроме Палестины получили независимость. Попытки Великобритании разрешить вопрос путем раздела Палестины на два независимых государства или отказа от мандата с последующим образованием единого независимого государства оказались безуспешными.

 Тем временем, в Палестине продолжается рост насилия, сионистские террористические группы активизировали свои атаки и саботаж, арабы старались ответить тем же. 1 марта члены вооруженной еврейской организации Иргун взорвали английский офицерский клуб в Иерусалиме. Было убито 18 и ранено несколько десятков человек, среди которых было много гражданских лиц. Верховный комиссар ввел военное положение в еврейский районах Палестины. Были проведены новые аресты среди евреев, а также среди лиц, укрывающих террористов. В связи с тем, что очередная сессия Генеральной Ассамблеи ООН должна была состояться через несколько месяцев, правительство Великобритании, в связи с ростом насилия, обратилось с просьбой о проведении специальной сессии Генеральной Ассамблеи ООН для рассмотрения вопроса о создании специальной комиссии, которая могла бы «… выработать рекомендации относительно дальнейшего управления Палестиной»[iii](#page-3-2) 

Первая специальная сессия Генеральной Ассамблеи ООН рассмотрела вопрос о Палестине 2 апреля 1947 года. На сессии представитель Великобритании в ООН Кадоган заявил, что Великобритания не может нести ответственность за дальнейшее решение вопросов, при рассмотрении которых стороны не находят взаимопонимания.

Египет, Ирак, Ливан, Саудовская Аравия обратились к участникам Ассамблеи с просьбой о включении в повестку дня вопроса о «… прекращении мандата на Палестину и объявления ее независимости».[iv](#page-3-3) На рассмотрение ООН было представлено два проекта по составу Специальной комиссии ООН по Палестине (ЮНСКОП). Автором одного из них была Аргентина, предлагавшая создать комиссию в составе 11 членов (постоянные члены Совета Безопасности, представители одного арабского государства и пяти государств, избранных путем жеребьевки в целях обеспечения представительства всех регионов). Второй проект был представлен США. В нем предлагалось избрать специальную комиссию в составе представителей «нейтральных государств, без участия в ней представителей государств – постоянных членов ООН и арабских государств». Ее задача заключалась в том, чтобы «… собрать, проанализировать и сопоставить все данные, относящиеся к этому вопросу; заслушать показания заинтересованных правительств и таких неправительственных организаций и лиц, на которых члены комиссии найдут нужным остановится; обследовать различные связанные с палестинским вопросом проблемы; представить следующей очередной сессии Генеральной Ассамблее такие предложения относительно разрешения палестинской проблемы, которые комиссия может считать целесообразными для успешного рассмотрения этой проблемы Генеральной Ассамблеей». V

С некоторыми поправками был принят проект, представленный США, в котором говорилось о том, что: «… избегая конкретных упоминаний о положении беженцев в Европе, ЮНСКОП была уполномочена вести расследование в любом месте, где она сочтет это необходимым, что, таким образом, косвенно связывало вопрос о еврейских беженцах с будущим Палестины». [vi](#page-3-5)

Подготовительная встреча ЮНСКОП состоялась 26 мая 1947 года в Нью-Йорке, на ней был избран председатель – Эмиль Сандстрем (Швеция). 16 июня ЮНСКОП провела первые заседания в Палестине. Генеральный секретарь Лиги арабских государств заявил, что ЛАГ будет сотрудничать с комиссией, однако Высший арабский комитет решил воздержаться от сотрудничества, проинформировав об этом членов комиссии по телеграфу. В телеграмме отмечалось: «… палестинские арабы воздержатся от сотрудничества и откажутся предстать перед данной комиссией на основе следующих причин: во-первых, из-за отказа ООН включить в повестку дня специальной сессии ООН вопроса о прекращении действия мандата и объявления независимости; во-вторых, из-за отказа отделить еврейских беженцев со всего мира от проблемы Палестины; в-третьих, из-за замены интересов жителей Палестины, в связи с включением всемирных религиозных интересов, хотя они и не являются предметом спора; помимо этого, естественные права палестинских арабов сами по себе очевидны и не могут быть объектом расследования, но заслуживают быть признанными на основе принципов Устава ООН». Vii

Еврейские организации оказали активное содействие ЮНСКОП, предоставив ей более 100 документов. По просьбе ЮНСКОП еврейское Агентство назначило двух своих представителей – М. Шертока и Д. Горовица. Viii Сионистские вооруженные организации заверили членов комиссии в том, что они будут находиться в полной безопасности. Вскоре после того, как ЮНСКОП начала свою работу в Палестине на глазах ее членов, британские власти «… насильственно отправили назад в Германию 4500 беженцев, прибывших в Палестину на судне Хаганы "Эксодус - 1947" (среди них были 400 беременных женшин, решивших дать жизнь своим детям в Палестине)».[ix](#page-4-2) Этот факт оказал большое психологическое влияние на членов комиссии.

На встречах, проходивших в Палестине между ЮНСКОП и Еврейским Агентством, Д. Бен-Гурион не дал конкретного ответа на вопрос о позиции Еврейского Агентства в отношении раздела Палестины: «… мы стоим на тех же позициях, что и в прошлом году, и готовы рассмотреть вопрос о создании еврейского государства в подходящей для этого части Палестины, но мы имеем право на Палестину в целом»<sup>[x](#page-4-3)</sup> (так в тексте – С.Щ.).

 После 41 заседания, проведенного в Палестине, члены ЮНСКОП перебрались в Женеву, где 31 августа 1947 года и состоялась последняя 52 встреча. Одновременно были обследованы лагеря евреев – беженцев в Германии и Австрии. ЮНСКОП завершила свою работу и обобщила доводы арабов и евреев в своем докладе. Характеризуя обстановку, сложившуюся летом 1947г., комиссия констатировала чрезвычайную напряженность в отношениях между евреями и страноймандатарием. Повсюду в Палестине были проволочные заграждения, патрули. Англичане жили в охраняемых зонах, военное положение стало обычным явлением. Широко практиковались аресты по подозрению и высылки без суда. На территории Палестины действовали военные трибуналы и их приговоры не подлежали обжалованию. На июль 1947г. под стражей находилось 820 человек, лишь четверо из них были арабы. Задержано было 17873 еврея, пытавшихся въехать в Палестину нелегально. Однако ЮНСКОП так и не смогли принять единые рекомендации по Палестине. Большинство ее членов рекомендовало раздел Палестины на два государства, которые должны были сотрудничать в экономической сфере. Иерусалим должен был быть поставлен под международный контроль, который бы определила ООН. В этом проекте предусматривалось установление переходного периода под контролем ООН, в течение которого должны были быть созданы органы управления государством, законодательные выборные органы с пропорциональным представительством, при соблюдении гарантий свобод всех граждан «… свободы транзита и посещения всеми жителями обоих государств и гражданами других стран Палестины и Иерусалима». Xi Экономический союз предусматривал создание таможенного союза и общей денежной системы; «… действие в общих интересах на железных дорогах, в воздушном пространстве, почтовой системе, телеграфе, телефонной службе и портах – Хайфе и Яффе; совместное экономическое развитие, особенно в ирригации; должен был быть создан объединенный экономический орган в который вошли бы по три представителя от каждого государства и три иностранных представителя от Экономического и социального комитета ООН».<sup>[xii](#page-4-5)</sup> Проект был рассчитан на трехлетний период.

Проект предполагал следующий состав населения этих государств: (в тысячах, данные округлены):[xiii](#page-4-6)

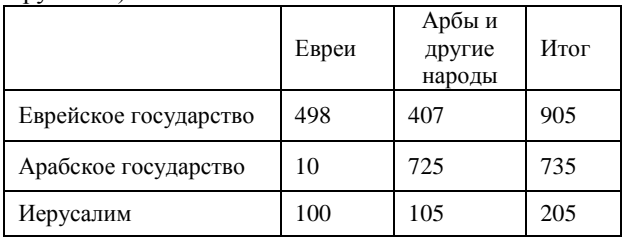

Меньшая часть членов ЮНСКОП выдвинула проект создания в Палестине независимого федеративного государства со столицей в Иерусалиме. Для создания этого государства также

предполагался трехлетний период, в течение которого предусматривалось образование федеративного правительства и других государственных органов, «необходимых при такой системе». Законодательный орган должен был состоять из двух палат, в одной предусматривалось создание пропорционального представительства через выборы «от всего населения в целом»; в другой, – равное пропорциональное представительство от арабов и евреев. Глава правительства должен был избираться большинством голосов членов обеих палат. Исполнительный орган федеративного правительства должен был быть ответственным перед федеральным законодательным органом. Федеральный суд должен был иметь в своем составе как минимум четырех арабов и трех евреев. Каждое государство должно было иметь всю полноту власти в местном самоуправлении, в том числе и в вопросах принятия местных законов, конституции, но, в то же время, подчиняться федеральной конституции. Каждое государство должно было иметь свою собственную полицию, равное представительство на международных конференциях и в международных организациях. Иерусалим предлагался в качестве столицы федеративного государства, причем, в Иерусалиме предусматривалось создание двух муниципалитетов. Авторы проекта не предусмотрели безлемитную иммиграцию евреев в Палестину, а предлагали трехлетний период для изучения экономической вместимости Еврейского государства комиссией, в которую бы вошли три араба, три еврея и три представителя ООН. [xiv](#page-4-7)

Всемирная сионистская организация (ВСО) и Еврейское Агентство в Палестине выступили за план большинства, но претендовали на большую территорию по сравнению с планом. Х. Вейцман заявил в своем выступлении: «мандат намечен выделить территорию в 8 раз больше той, какая предлагалась ныне… Евреи не для того основали свой очаг в Палестине, чтобы стать гражданами арабского государства». Правительство Великобритании заявило, что оно поддержит любой план, но не возьмет на себя ответственность за проведение его в жизнь и готово быстро вывести свои войска, если арабы и евреи не договорятся. За план большинства высказался представитель США, но он потребовал, чтобы ответственность за переходный период была возложена на мандатария. Советский представитель в своем выступлении подчеркнул, что в решении палестинской проблемы члены ООН должны действовать в строгом соответствии с Уставом этой международной организации, гарантирующим право любого народа на самоопределение и независимость. Все члены ЮНСКОП приняли рекомендации по прекращению мандата, в которых говорилось о том, что: «… мандат на Палестину должен быть прекращен как можно скорее…независимость Палестины должна быть объявлена в ближайшее время» переходный период, ответственность за который возлагалась на ООН должен быть «как можно коротким».<sup>xv</sup>

В октябре 1947 года председатель Исполкома Еврейского Агентства Д. Бен-Гурион заявил о том, что ни одно еврейское поселение не будет покинуто, даже те, которые будут находиться на территории будущего арабского государства. Ханага получила приказ о рассредоточении войск по всей территории Палестины и контроле над всеми дорогами, ведущим к еврейским поселениям. Д. Бен-Гурион сказал также о том, что если решение о разделе, не устроит сионистское руководство, оно попытается расширить границы будущего государства: «Мы не будем уточнять территориальные границы будущего государства». XVi

3 ноября советская делегация в ООН внесла на рассмотрение мирового сообщества предложение о прекращении британского мандата с 1 января 1948 года, выводе английских войск через три-четыре месяца после отмены мандата и введение переходного периода до провозглашения независимости арабского и еврейского государств, во время которого Палестина находилась бы под управлением специальной комиссии ООН, состоявшей из представителей стран – членов Совета Безопасности. Эта комиссия руководила бы правительствами обоих государств, осуществляла бы контроль над вооруженными формированиями обоих государств, над выборами в учредительные собрания и занималась созданием органов управления.

25 ноября был поставлен на голосование проект резолюции, предусматривающий раздел Палестины. Обстановка была напряженной, об этом свидетельствовали результаты голосования. Из 57 членов ООН за раздел Палестины проголосовали 25, против – 13, воздержались – 17, отсутствовали – 2. Для утверждения решения было необходимо большинство в виде трети голосов. Резолюция о разделе Палестины на два государства в первом чтении, таким образом, не прошла. Слишком много делегаций предпочли воздержаться. Неофициальная комиссия ООН по примирению также не достигла каких-либо результатов. Понадобилось несколько дней дебатов. США настойчиво добивались раздела, указывая, что в создавшейся обстановке требуется «хирургическое вмешательство». Делегация СССР заявила, что будет голосовать за раздел Палестины на два государства, так как все другие варианты решения проблемы оказались нереальными.

29 ноября 1947 года Генеральная Ассамблея ООН приняла резолюцию № 181(II) «Будущее правительство Палестины». Эта резолюция предусматривала прекращение действия мандата Великобритании на Палестину не позднее 1 августа 1948 года, вывод английских войск к этому же сроку, создание на территории Палестины не позднее 1 октября 1948 года двух независимых государств – арабского и еврейского и выделение Иерусалима в обособленную единицу.

Осуществление административной власти от имени ООН в Иерусалиме возлагалось на Совет по опеке ООН. По условиям резолюции Палестина разделялась на 8 частей: 3 части составляло арабское государство; 3 части – еврейское государство; 7-я часть г. Яффа, арабский анклав на территории еврейского государства; 8-я часть – г. Иерусалим со специальным международным режимом. В целом, к арабскому государству отходило лишь 43% территории Палестины (11,1 тыс. кв. км.), с населением 735 тыс. чел., из которых 10000 были евреи; еврейскому государству отводилось 56% территории (14,1 тыс. кв. км.), с населением 995 тыс. чел., из которых 497 тыс. – арабы; Иерусалим – около 1% территории, с 205 тыс. населением, из которых около 100 тыс. евреи. Временное правительство каждого из государств предоставляло декларацию, которую ООН должна была утвердить в качестве временной конституции.<sup>[xvii](#page-4-10)</sup>

Таким образом, ООН признало право обоих народов, проживавших в Палестине на создание своих независимых государств. Советская делегация голосовала за эту резолюцию. Арабы Палестины и все арабские страны категорически отвергли раздел Палестины на основании резолюции 181(II.) ВСО и Еврейское Агентство одобрили эту резолюцию. Подразделения Хаганы и Иргуна с декабря 1947 года стали изгонять арабов с территорий, отходивших к их еврейскому государству. Лидеры сионистов при этом исходили из того, что в момент официальной отмены мандата следует объявить [э](#page-4-11)ти районы под контролем евреев, и тем самым поставить ООН перед свершившимся фактом. <sup>xviii</sup>

3 декабря 1947 г. в своем выступлении на заседании Исполкома Гистадрута (Всеобщей федерации еврейских трудящихся) в Иерусалиме, будущий первый премьер министр Израиля Д. Бен-Гурион предложил следующую программу деятельности организации: «1. Практические действия заключаются сейчас не только в создании государственных структур, но, прежде всего в обеспечении иммиграции миллиона евреев в Палестину; 2. Необходимо создать национальную коалицию на трех основах: сионистской практике (иммиграция и заселение страны), демократическом режиме (свобода личности, равные выборы, подчинение меньшинства большинству) и еврейско-арабской дружбе; 3. В Палестине следует обеспечить гегемонию и единство рабочих, обладающих классовым сознанием и стремящихся к построению независимого государства; 4. Иерусалим является центром еврейского народа; 5. Необходимо дать решительный отпор пропаганде экстремистов, требующих территориальных захватов во имя «неделимости страны». [xix](#page-4-12)

Особого внимания заслуживает пятый пункт этой программы - осуждение еврейских экстремистов, призывавших к захвату земель Палестины, не включенных в еврейское государство.

<span id="page-3-5"></span><span id="page-3-4"></span><span id="page-3-3"></span><span id="page-3-2"></span><span id="page-3-1"></span><span id="page-3-0"></span>Совет Безопасности ООН, под наблюдением которого должна была проводиться в жизнь резолюция №181(II), не предпринимал каких-либо эффективных шагов для ее исполнения. Правда, была создана комиссия для наблюдения за реализацией решения ООН по Палестине. В состав этой комиссии вошли представители Боливии, Дании, Панамы, Чехословакии и Филиппин. Члены комиссии, находясь в Нью-Йорке, пытались установить контакты с правительством Великобритании с целью организации выезда в Палестину, для ознакомления с ситуацией на месте. Английский представитель, в свою очередь, заявил, что если члены комиссии организуют такую поездку в Палестину, то там они столкнутся с кампанией несогласия со стороны арабов, и что правительство Великобритании не может нести ответственность за безопасность комиссии или передать ей власть до официального истечения мандата. В этих условиях комиссия ООН не решилась отправиться в Палестину и «руководила» претворением в жизнь резолюции № 181(II) из Нью-Йорка, объясняя это тем, что резолюция ООН по Палестине была лишь рекомендацией и не возлагала каких-либо определенных обязательств ни на одно государство.

Как известно, сразу же после принятия резолюции № 181 (II), в Палестине начинаются вооруженные столкновения между арабами и евреями. В результате этих столкновений, с 29 ноября 1947 г. до образования Государства Израиль в Палестине, было убито 2,5 тысячи человек, 5 тысяч было ранено, из которых 1,5 тысячи убитых и 3 тысячи раненых были арабы.  $^{xx}$  $^{xx}$  $^{xx}$ Английские власти не вмешивались в арабо-еврейские кровавые столкновения. Сразу же после принятия ГА ООН ноябрьской 1947 г. резолюции по Палестине, английский Верховный комиссар лорд Каннингхэм получил послание из Лондона о невмешательстве в конфликт между арабами и евреями. Английское правительство исходило из того, что назревающая арабо-еврейская война послужит предлогом для нового введения в Палестину английских войск с целью «восстановления порядка». Более того, преследуя цель – приблизить эту войну, из ряда районов Палестины английские войска выводились гораздо раньше намеченных сроков. Англия рассчитывала на то, что территории, отведенные для арабского государства отойдут под контроль Трансиордании, т.е. останется под английским контролем. В ходе переговоров, состоявшихся в Лондоне в февраля 1948 г. во время визита в Англию премьер-министра Тарнсиордании, английское правительство предложило ему ввести иорданские войска в арабскую зону Палестины сразу же после официальной отмены манлата.<sup>[xxi](#page-4-14)</sup>

11 ноября 1947 г. британский кабинет решил полностью вывести войска из Палестины до 1 августа 1948 году. В декабре 1947 г. Великобритания официально заявила о том, что действие мандата будет прекращено 15 мая 1948 года. В то же время, британское правительство отказалось проводить разграничение территории подмандатной Палестины на арабское и еврейское государства, что было предусмотрено в ноябрьской 1947 г. резолюции ГА ООН.

В этих условиях, по требованию арабских государств была созвана вторая Специальная сессия ООН по Палестине, работавшая с 16 апреля по 14 мая 1948 года. На ней американский делегат вновь поднял вопрос об опеке, чтобы после окончания мандата Палестина была передана под опеку ООН до тех пор, пока арабы и евреи не договорятся о создании объединенного правительства.<sup>[xxii](#page-4-15)</sup> Американских сенатор Уоррен Остин выразил надежду на то, что английские восстановить мир и безопасность, установить законность и порядок...». <sup>ххії</sup> Очевидна была цель войска в Палестине и войска других стран, которым это было поручено, сумеют навести порядок. Правительство Великобритании увидело в этом предложении возможность остаться и со временем, используя ООН, вновь закрепится в Палестине. Поэтому, британский представитель заявил, что его правительство заинтересовано в приглашении американской стороны и, поэтому готово послать новые воинские формирования в Палестину. 16 апреля 1948 г. Политический комитет Лиги арабских государств решил ввести арабские вооруженные силы в Палестину по окончании мандата. Генеральный секретарь ЛАГ в каблограмме на имя Генерального секретаря ООН сообщал о «… решении арабских правительств вторгнуться в Палестину ради одной цели: этого вторжения – не допустить создания еврейского государства. 14 мая 1947 г. в Тель-Авиве Д. Бен-Гурионом была провозглашена Декларация независимости, провозгласившая образование государства Израиль.

Таким образом, право арабского населения Палестины на создание собственного государства, которое было определено ООН в ноябре 1947 года, та и не было реализовано в результате изгнания арабского населения сионистскими вооруженными организациями. Политики арабских стран, которым следовало признать резолюцию № 181/II ГА ООН от 29 ноября 1947 г., а не противопоставлять себя мировому сообществу, способствовали нарастанию конфликта, а затем и арабо-израильской войны 1948-1949 годов. С другой стороны, ООН должна была выполнить роль гаранта в претворении этой резолюции в жизнь и не допускать возникновения первой арабоизраильской войны. Территории, на которых планировалось создание арабского государства были оккупированы Израилем, Египтом, Иорданией. Значительная часть палестинского населения стала беженцами.

-

<span id="page-4-8"></span><sup>xv</sup> Ibid.; истоки и история Палестины. Часть II.- с. 29.<br><sup>xvi</sup> Бар-Зохар М. Бен-Гурион. – Ростов-на-Дону: Феникс, 1998. - С.-219.

<span id="page-4-10"></span><span id="page-4-9"></span><sup>xvii</sup> United Nation. Official Records of the Second Session of General Assembly. Resolution 16 September – 29 November 1947. 181 (II) Future Government of Palestine. New York, 1948. - P. 132-133.

 $\stackrel{\cdots}{\cdots}$ Новейшая история арабийских стран Азии. – М.: Наука, 1988. – С. 200

<span id="page-4-12"></span><span id="page-4-11"></span>xix Прокофьев Д. Рождение кризиса. Статья вторая //Азия и Африка сегодня. 1988. - №3. - С.18.

<span id="page-4-13"></span>xx Wilson E.M. Decision on Palestine. How the VS Come to Recognize Israel. - Stanford: Hoover Institution Press, 1981. - P. 132; Deir Yassin, 1948, Zeita, Beil Nuba and Yalu, 1967. - (S.I.): al – Fatch, (s.a.). -Р. 6.

<span id="page-4-14"></span>xxi Подробно о планах Абдаллаха по поводу включения в состав Трансиордании территории арабского государства в Палестине см. Hassan Bin Talal. Palestinian Sell-Determination: A Study of the West Bank and Gaza Strip. -L.: Quartet Books, 1981. xxii Survey of International Affairs. The Middle East 1945-1950. - P.266.

<span id="page-4-16"></span><span id="page-4-15"></span>xxiii Waines D. A Sentence of Exile: The Palestine – Israel conflict 1897- 1977. - Wilmette: Medina Press, 1927. - P.101

<sup>&</sup>lt;sup>1</sup> New York Herald Tribune .- 1947. - 4 March<br><sup>2</sup> Survey of International Affairs. The Middle East 1945-1950. - L.: Oxford University Press. - Pp. 236-237

**III** The Times. - 1947. - 24 April; New-York Times.- 1947.- 7 June; Истоки и история проблемы Палестины. Часть II. 1947-

<sup>1977. –</sup> Нью-Йорк: ООН, 1979. – С. 2.

iv Истоки и история проблем Палестины. Часть II.- С.2.

v Там же. - С. 6.

<span id="page-4-0"></span><sup>&</sup>lt;sup>vi</sup> Там же.<br><sup>vii</sup> Report to the General Assembly be the United Nation Special Committee on Palestine. Geneva 31 St August 1947.-L.: His Majesty's Stationery Office, 1947.- p. 76 viii Ibid., p. 7.

<span id="page-4-2"></span><span id="page-4-1"></span>ix Меир Г. Моя жизнь. – Чимкент: Аурика, 1997.- С. 251.

x Истоки и история проблемы Палестины. - Часть II.- С.11.

<span id="page-4-4"></span><span id="page-4-3"></span>xi Report to the General Assembly be the United Nation Special Committee on Palestine. Geneva 31 ST August 1947. - P.7

<span id="page-4-5"></span>xii Ibid., Pp. 78-79. xiii Ibid.

<span id="page-4-7"></span><span id="page-4-6"></span>xiv Ibid. P. 72-88.